# МИНИСТЕРСТВО НАУКИ И ВЫСШЕГО ОБРАЗОВАНИЯ РОССИЙСКОЙ ФЕДЕРАЦИИ

Федеральное государственное автономное образовательное учреждение высшего образования

"Казанский (Приволжский) федеральный университет"

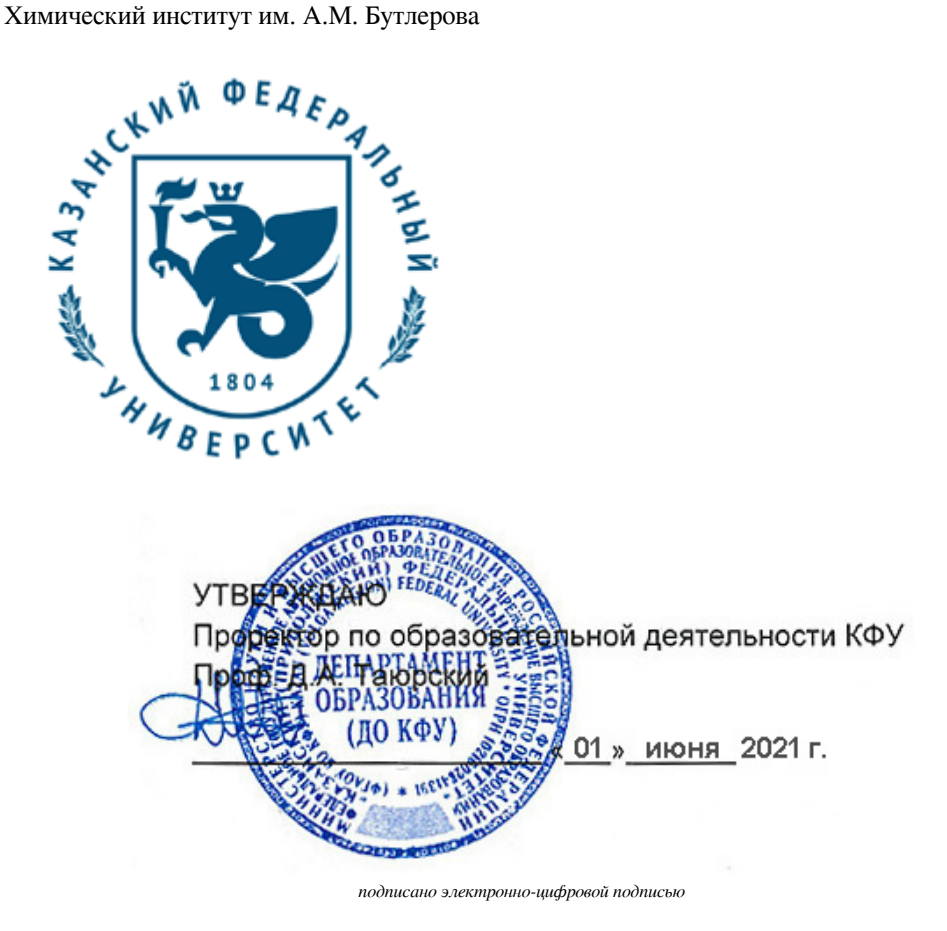

# **Программа дисциплины**

Компьютерные технологии в науке и образовании

Направление подготовки: 04.04.01 - Химия Профиль подготовки: Хемоинформатика и молекулярное моделирование Квалификация выпускника: магистр Форма обучения: очное Язык обучения: русский Год начала обучения по образовательной программе: 2022

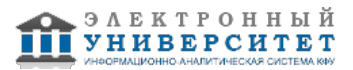

# **Содержание**

1. Перечень планируемых результатов обучения по дисциплинe (модулю), соотнесенных с планируемыми результатами освоения ОПОП ВО

2. Место дисциплины (модуля) в структуре ОПОП ВО

3. Объем дисциплины (модуля) в зачетных единицах с указанием количества часов, выделенных на контактную работу обучающихся с преподавателем (по видам учебных занятий) и на самостоятельную работу обучающихся

4. Содержание дисциплины (модуля), структурированное по темам (разделам) с указанием отведенного на них количества академических часов и видов учебных занятий

4.1. Структура и тематический план контактной и самостоятельной работы по дисциплинe (модулю)

4.2. Содержание дисциплины (модуля)

5. Перечень учебно-методического обеспечения для самостоятельной работы обучающихся по дисциплинe (модулю)

6. Фонд оценочных средств по дисциплинe (модулю)

7. Перечень литературы, необходимой для освоения дисциплины (модуля)

8. Перечень ресурсов информационно-телекоммуникационной сети "Интернет", необходимых для освоения дисциплины (модуля)

9. Методические указания для обучающихся по освоению дисциплины (модуля)

10. Перечень информационных технологий, используемых при осуществлении образовательного процесса по дисциплинe (модулю), включая перечень программного обеспечения и информационных справочных систем (при необходимости)

11. Описание материально-технической базы, необходимой для осуществления образовательного процесса по дисциплинe (модулю)

12. Средства адаптации преподавания дисциплины (модуля) к потребностям обучающихся инвалидов и лиц с ограниченными возможностями здоровья

13. Приложение №1. Фонд оценочных средств

14. Приложение №2. Перечень литературы, необходимой для освоения дисциплины (модуля)

15. Приложение №3. Перечень информационных технологий, используемых для освоения дисциплины (модуля),

включая перечень программного обеспечения и информационных справочных систем

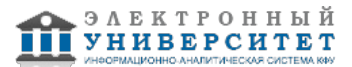

Программу дисциплины разработал(а)(и): инженер Новиков В.Б. (НИЛ Физико-химические основы создания тонких плёнок на основе органических материалов, Химический институт им. А.М. Бутлерова), Vladimir.Novikov@kpfu.ru

#### **1. Перечень планируемых результатов обучения по дисциплине (модулю), соотнесенных с планируемыми результатами освоения ОПОП ВО**

Обучающийся, освоивший дисциплину (модуль), должен обладать следующими компетенциями:

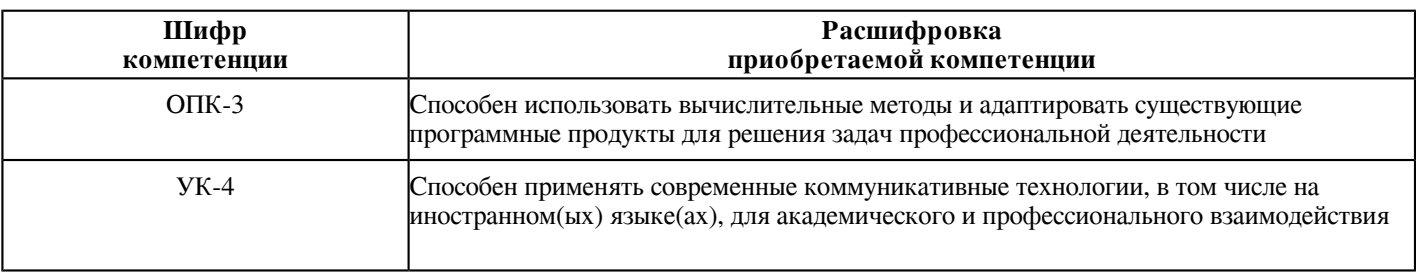

Обучающийся, освоивший дисциплину (модуль):

Должен знать:

 ключевые концепции современных информационных технологий, как общих, так и специфических для области научных исследований

-назначение наиболее распространенных средств автоматизации информационной деятельности (текстовых процессоров, графических редакторов, электронных таблиц, баз данных, компьютерных сетей);

-принципы организации, порядок действий и эффективные методы работы с каждым пакетом, и способы получения дополнительных знаний о работе пакета;

Должен уметь:

применять соответствующие программные продукты для обработки данных;

-эффективно решать с помощью изучаемого программного обеспечения исследовательские задачи, аналогичные учебным, а также самостоятельно применять полученные знания для решения новых задач;

-рационально проводить поиск и использование научно-технической информации с помощью компьютерных и сетевых технологий.

Должен владеть:

-применением изучаемого программного обеспечения для обработки, анализа и хранения данных.

Должен демонстрировать способность и готовность:

 эффективно использовать телекоммуникационные технологии и, в частности, сервисы Интернет для получения релевантной информации по исследовательской тематике.

# **2. Место дисциплины (модуля) в структуре ОПОП ВО**

Данная дисциплина (модуль) включена в раздел "Б1.О.03 Дисциплины (модули)" основной профессиональной образовательной программы 04.04.01 "Химия (Хемоинформатика и молекулярное моделирование)" и относится к обязательной части ОПОП ВО.

Осваивается на 1 курсе в 2 семестре.

#### **3. Объем дисциплины (модуля) в зачетных единицах с указанием количества часов, выделенных на контактную работу обучающихся с преподавателем (по видам учебных занятий) и на самостоятельную работу обучающихся**

Общая трудоемкость дисциплины составляет 4 зачетных(ые) единиц(ы) на 144 часа(ов).

Контактная работа - 43 часа(ов), в том числе лекции - 0 часа(ов), практические занятия - 42 часа(ов), лабораторные работы - 0 часа(ов), контроль самостоятельной работы - 1 часа(ов).

Самостоятельная работа - 101 часа(ов).

Контроль (зачёт / экзамен) - 0 часа(ов).

Форма промежуточного контроля дисциплины: зачет во 2 семестре.

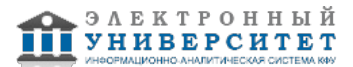

# 4. Содержание дисциплины (модуля), структурированное по темам (разделам) с указанием отведенного на<br>них количества академических часов и видов учебных занятий

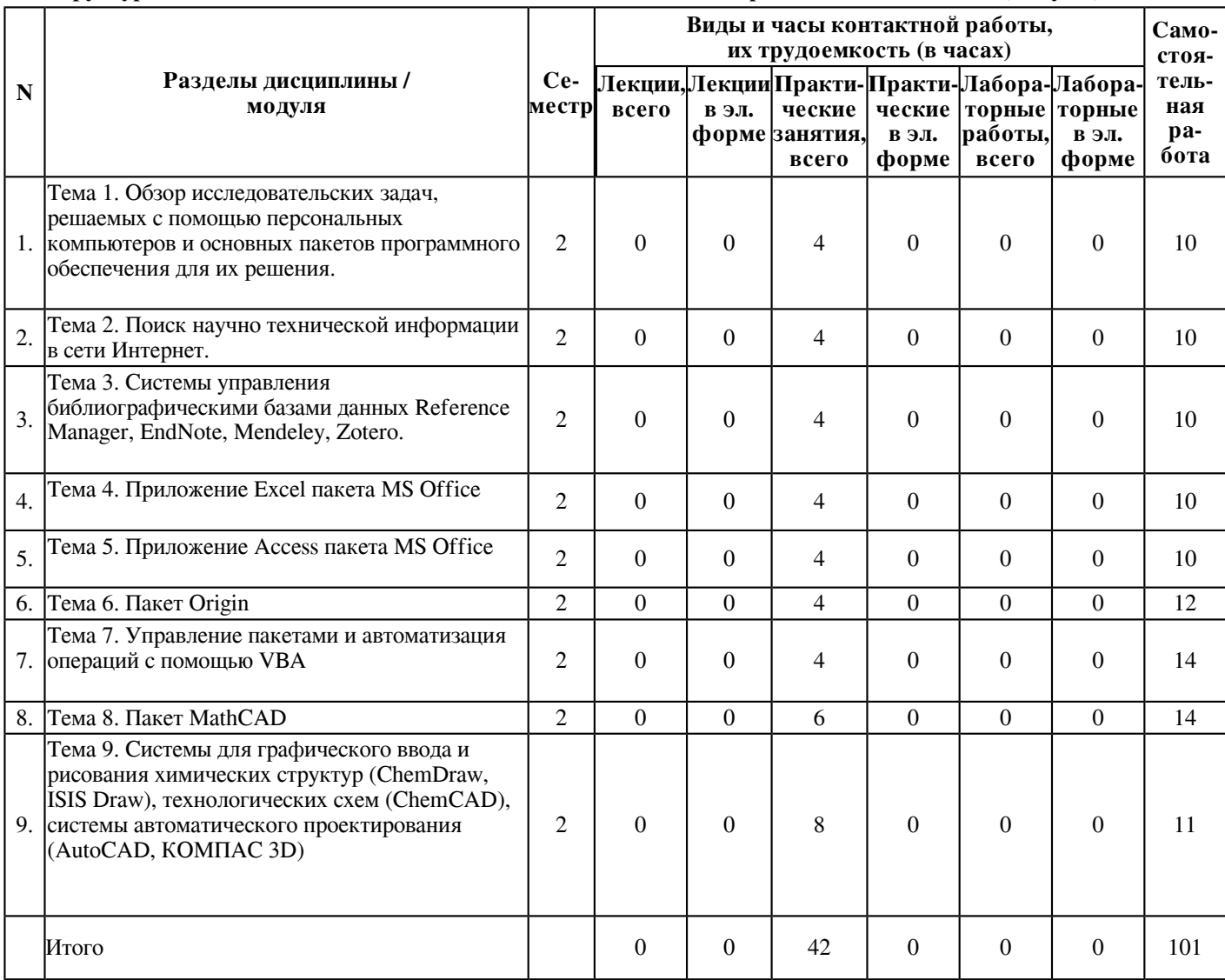

4.1 Структура и тематический план контактной и самостоятельной работы по дисциплине (модулю)

4.2 Содержание дисциплины (модуля)

Тема 1. Обзор исследовательских задач, решаемых с помощью персональных компьютеров и основных пакетов программного обеспечения для их решения.

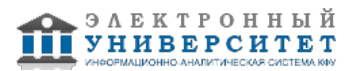

Само появление и развитие персональных компьютеров является следствием научно технического прогресса, однако и основные потребности, обусловившие появление ком-пьютеров вообще и позднее персональных компьютеров, также следует искать в области науки. Достаточно сказать, что само появление компьютеров было связано с интенсивным развитем науки в областях, связанных с такими стратегическим и оборонными областями, как создание и разработка ядерного и термоядерного оружия и появление космической отрасли. Позднее экстенсивное развитие компьютерных технологий привело к тому, что они проникли и в более традиционные области науки. Последнее произошло уже в значи-тельной степени с появлением именно персональных компьютеров, что напрямую связано с уменьшением размеров компьютеров и их относительной скорости (при фактически не-прерывно увеличивающейся производительности). Если говорить о связи компьютеров и образования, то прежде всего надо заметить, что образование (прежде всего? высшее об-разование) непосредственно связано с наукой. Во всем мире преимущественно, а в значи-тельной степени и в нашей стране наука развивается прежде всего в ведущих университе-тах. Поэтому в высшее образование (по крайней мере в качестве объектов изучения) ком-пьютеры попали практически в то же время, что и в науку. В этом смысле показателен еще один этап развития компьютерных технологий, а именно, появление и развитие ком-пьютерных сетей. Кстати влияние именно этого этапа на науку и образование в целом ока-зало гораздо большее влияние, чем появление компьютеров вообще и даже ? персональ-ных компьютеров. Как известно первая компьютерная сеть была создана по заказу Пента-гона, естественно для военных целей, однако, поскольку разработкой этой сети занима-лись несколько американских университетов именно эти университеты и вошли в число пользователей этих сетей. А спустя совсем недолгое время возникли и собственно универ-ситетские (сначала? межуниверситетские, а затем с появление персональных компьюте-ров ? и внутриуниверситетские) компьютерные сети. В самом общем виде, появление компьютеров и экстенсивное расширение ? появление персональны компьютеров, привело в тому, что и во всех областях науке, и в образовании, получили широкое распространение различные расчетные методы и методы численного (компьютерного моделирования). С появлением компьютерных сетей применение подоб-ных технологий еще более расширилось, но гораздо важнее было, то, что с появлением глобальных и локальных компьютерных сетей чрезвычайно интенсифицировался обмен информацией между различными научными центрами и группами, практически произош-ла революция в информационных технологиях и в науке, и в образовании.

Просто для примера можно сказать, что современный научный работник или студент университета может за пять минут найти ту информацию, на которую несколько десяти-летий назад потребовалось бы затратить дни. а может быть и недели (с учетом физической доставки источников? книг или журналов - по межбиблиотечной системе обмена). Именно поиск и получение научной информации из глобальных сетей и являются наи-более широко применяемыми (независимо от отраслевой специфики) современными ком-пьютерными технологиями и в науке, и в образовании. С этой проблемой тесно связана и проблема хранения найденной информации и ее эффективного использования. С компью-терной точки зрения ? это использование глобальных, сетевых и локальных баз данных.

# Тема 2. Поиск научно технической информации в сети Интернет.

По данным ООН число пользователей Интернета в мире в конце 2013 года должно бы-ло достигнуть 2.7 миллиарда человек, то есть более трети населения Земли (включая ста-риков и детей) является пользователями Интернета. В настоящее время практически мож-но считать, что все компьютеры включены в какую-то сеть. Если, например, говорить о химфаке, то исключением из этого правила, обычно являются компьютеры подключенные к приборам, однако, и сами эти компьютеры подключаются к приборам зачастую по тех-нологиям тех же самых компьютерных сетей.

Наука ? сфера человеческой деятельности, имеющая своей целью сбор, накопление, классификацию, анализ, обобщение, передачу и использование достоверных сведений, построение новых или улучшение существующих теорий, позволяющих адекватно описы-вать природные (естественные науки, естествознание) или общественные (гуманитарные науки) процессы и прогнозировать их развитие.

В первом приближении задача поиска научной информации в Интернет сводится для нас к двум вещам:

- 1. Поиск в Интернете самих журналов и статей из них.
- 2. Поиск библиографической информации.

Первые научные журналы вышли в свет в 1665 г.: во Франции ? ?Журнал для уче-ных?, в Англии ? ?Философские труды королевского общества?. В России первым жур-налом было приложение к газете ?Санкт-Петербургские ведомости?, изданное впервые в 1728 г.

С тех пор постоянно шел рост числа ученых, интенсификация если не их научной, то уж публикационной деятельности, рост количества научных журналов. Это выразилось, например, в том, что в XX столетии число научных публикаций удваивалось каждые 10 ? 15 лет.

На сегодняшний день известны наименования 50 тыс. научных журналов, которые ко-гда-либо издавались. Из них 30 тыс. журналов продолжают издаваться в настоящее время.

Реферативный журнал ?Химия?, издается с 1953 г.

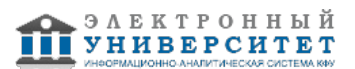

Издатель: Всероссийский институт научной и технической информации РАН (ВИНИ-ТИ РАН, основатель ? академик А.Н.Несмеянов).

Реферативный журнал ?Chemical Abstracts?, издается с 1907 г.

Издатель: подразделение Американского химического общества ? CAS (Chemical Abstracts Service).

Структура публикуемых рефератов примерно одинакова в ?CA? и ?РЖХим?.

Оба журнала периодически публикуют АВТОРСКИЕ и ПРЕДМЕТНЫЕ УКАЗАТЕЛИ, что позволяет быстро найти ссылки на все публикации какого-то конкретного автора, или все публикации, касающиеся конкретной темы.

Institute for Scientific Information, ISI ? коммерческая организация, образованная в 60 годах XX в. C начала 80-х годов издавала продукт ?Current Contents?, по содержимому близкий к ?Chemical Abstracts?, но значительно более оперативный т.к. распространялся первоначально на дисках, а позднее через Интернет. Уникальным продуктом ISI являлся ?Индекс цитирования?. ISI в 1992 году поглощена Thomson Scientific. Объединенная ком-пания с 2006 г. называется Thomson Reuters.

Научно-библиографическую продукцию производит под маркой ?Web of Science?

Основные библиографические базы данных, доступные через Интернет:

?SciFinder? (Chemical Abstracts Service); ?Web of Science? (Thomson Reuters); Scopus?.

# **Тема 3. Системы управления библиографическими базами данных Reference Manager, EndNote, Mendeley, Zotero.**

Тип программ: библиографические менеджеры.

Назначение: создание и использование персональной коллекции библиографических ссылок.

Типичные функции.

Добавление новых ссылок вручную (с клавиатуры).

 Импорт ссылок из различных библиографических баз данных (в том числе Scopus, Web of Science и множество других).

 Экспорт выбранных ссылок в виде текстовых файлов, формат и структура которых понятны для других распространенных программ данного типа или в формате, принятом для экспорта в широко известных библиографических базах данных.

Система для выявления ссылок ? дубликатов.

 Система для работы с синонимами названий журналов. Например, после соответст-вующей настройки программа будет считать, что названия ?Journal of the American Chemi-cal Society?, ?J. Amer. Chem. Soc.?, ?J. Am. Chem. Soc.? и ?JACS? относятся к одному и тому же периодическому изданию. При составлении библиографических списков для ссы-лок может использоваться любой из синонимов в соответствии с выбранным стилем.

 В ряде систем ? система синонимов для имен авторов, что при соответствующей настройке позволяет системе учитывать, например, такой факт, что ?Gorbachuk V.V.?, ?Gorbatchuk V.V.? или ?Gorbatchuk Valery V.? в действительности являются одним и тем же автором.

 Глобальное редактирование определенных полей у любого количества выбранных ссылок. Например, можно для всех ссылок в коллекции краткое название какого-либо журнала заменить на полное и т.п.

 Оформление библиографических списков в соответствии со стилем, принятым в определенном журнале, или требованиями, предъявляемыми для определенных типов до-кументов. При этом для наиболее известных журналов имеются предустановленные стили библиографии. Кроме того, имеется редактор стилей, позволяющий изменить какой-либо существующий стиль или создать полностью свой. Стиль обычно подразумевает не толь-ко формат ссылки в списке литературы, но и формат ее применения в тексте документа (номер в квадратных скобках, номер в виде надстрочного индекса, автор и год в фигурных скобках и т.д. и т.п.).

 Интеграцию с текстовым процессором (в частности, с MS Word) для ?автоматиче-ской? вставки ссылок (цитирования) в документ и создания готового списка цитирован-ных публикаций либо в конце текста, либо в постраничных примечаниях.

 Библиографические менеджеры обычно умеют работать не только с библиографи-ческими ссылками, но также хранить и открывать файлы с полными текстами статей. Не-которые библиографические менеджеры ?умеют? извлекать библиографическую инфор-мацию из pdf-файла. То есть, если Вы имеете файл с полным текстом статьи, возможно не придется вводить библиографическое описание этой статьи с клавиатуры (примечание: зависит от того кем и как был сгенерирован pdf-файл. Например, Вы сами можете создать pdf-файл, отсканировав бумажную копию статьи. В таком pdf-файле, конечно, никакой библиографической информации просто нет.

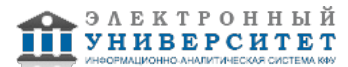

 Современные библиографические менеджеры обычно имеют встроенный интер-фейс для поиска в наиболее распространенных онлайновых библиографических базах данных, таких как WoS, PubMed; электронных каталогах множества библиотек.

Примеры программ ? библиографических менеджеров: Aigaion; Biblioscape; Bibus; Ci-tavi; Connotea; EndNote; Jumper 2.0; Mendeley; NoodleTools; Papers; Qiqqa; refbase; RefDB; Reference Manager; RefWorks; Scholar's Aid; SciRef; Wikindx; WizFolio; Zotero

Работа с программой EndNote.

- 1. Создание базы данных.
- 2. Ввод ссылок с клавиатуры.
- 3. Импорт ссылок из текстового файла.
- 4. Поиск дубликатов ссылок.
- 5. Поиск ссылок в базе данных (библиотеке).
- 6. Поиск ссылок в онлайновой базе данных (WoS).
- 7. Взаимодействие EndNote и Word, создание списков литературы.
- 8. Создание и редактирование библиографических стилей.
- 9. Добавление полнотекстовых документов (PDF-файлов) в EndNote.

# **Тема 4. Приложение Excel пакета MS Office**

Программа MS Excel входит в состав MS Office.На сегодняшний день она - одна из наиболее популярных программ в мире. Она широко применяется для самых разнообраз-ных расчетов, например, бытовых или бухгалтерских. Несмотря на свое широкое распро-странение она является вполне серьезным математическим приложением, применяемы в том числе и в научной деятельности. Главным преимуществом программы является про-стота создания расчетов и представление данных и результатов в максимально удобной табличной форме, а такде в виде разнообразных графиков. Особенно удобна она тем, что идеально совмещается с универсальным текстовым процессором MS WORD, а также с другими программами пакета MS OFFICE (PowerPoint, Visio и др.). Формат табличного процессора Excel из-за его широкой распространенности фактически является стандартом. Огромное множество совершенно разных программ, связанных с расчетами могут импор-тировать данные из файлов Excel и экспортировать в них. Например, некоторые расчетные квантовохимические программы после выполнения многодневных расчетов выводят ре-зультаты в формате этой программы.

#### Функции Excel.

Функции ? это встроенные формулы Excel, с помощью которых проводятся сложные матема-тические вычисления. Например, если у вас есть таблица из тысячи чисел и вам необходимо найти среди них максимальное, то сделать это вручную весьма непросто. Excel поможет в этом. Для вы-полнения этой задачи можно применить функцию МАКС 4 , при этом следует указать диапазон поиска и что требуется найти, тогда функция вернет искомое значение. Другой пример: для нахождения среднего значения большого набора чисел можно создать формулу, которая бы суммировала эти числа, а затем делила бы суммарное значение на количество этих чисел. Но можно применить к этому набору чисел готовую формулу, т.е. функцию, которая выполнит те же самые действия. Эта встроенная функция Excel называется СРЗНАЧ. Всего в Excel более 450 встроенных функций, кото-рые, если вы знаете, какую из них применить, помогут сэкономить немалое количество часов рабочего времени, которое пришлось бы потратить на создание собственных фор-мул. Кроме возможности использования огромного числа готовых функций, при необхо-димости можно создавать собственные функции, выполняющие именно ваши повседнев-ные задачи.

Создание и использование диаграмм и графиков.

С помощью диаграмм в Excel можно представить числовые данные в наглядной графи-ческой форме. Диаграммы широко применяются в научных исследованиях, в образова-нии,в деловой и производственной практике, и т.д.

Excel предлагает несколько способов создания диаграмм. Начать построение диаграм-мы можно с помощью команды Вставка^Диаграмма, либо щелкнув на кнопке Мастер диа-грамм стандартной панели инструментов, либо нажав на клавишу <F11>.

Для создания диаграмм Microsoft Graph используйте команду Вставка^Объект. Диаграммы можно создавать в том же рабочем листе, который содержит исходные данные, либо в отдельном листе диаграмм.

В Excel можно легко создавать диаграммы на основе данных, представленных соответ-ствующим образом. Например, данные представлены в виде простой таблицы, у которой заголовки строк располагаются в первом столбце слева, а названия категорий - в первой строке сверху. (Несмотря на то что информация о категориях не обязательна, она полезна при создании диаграмм.)

С помощью мастера диаграмм можно легко, шаг за шагом, создавать диаграммы. При этом в процессе создания диаграммы можно в любой момент получить справочную ин-формацию. И если, создавая диаграмму, вы допустите ошибку, всегда можно вернуться и исправить ее.

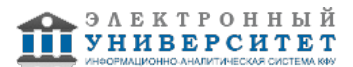

Типы диаграмм Excel: гистограммы, линейчатые диаграммы, графики, круговые диа-граммы, кольцевые диаграммы, точечные диаграммы, диаграммы с областями, лепестко-вые диаграммы, поверхности, пузырьковые диаграммы, биржевые диаграммы, цилиндри-ческие, конические и пирамидальные диаграммы

# **Тема 5. Приложение Access пакета MS Office**

Приложение Access пакета MS Office предназначено для создания и работы с базами данных.

База данных (БД) ? совокупность данных, организованных по определенным правилам, включающим принципы описания, сохранения и обработки данных.

Данные некоторой конкретной предметной области объединяются и упорядочиваются таким образом, чтобы над ними можно было выполнять нужные операции: обновлять, до-бавлять новые данные, удалять ненужные, находить данные, отвечающие определенным условиям. Пример базы даннных ? записная книжка с телефонными номерами. Данные могут быть упорядочены по именам абонентов (по алфавиту), что позволяет быстро найти телефон. Еслии нужно можно добавить информацию о новом абоненте, зачеркнуть или переписать записанную ранее.

Модели представления данных. Иерархическая модель. Сетевая модель. Реляционная модель. Объектная модель. Гибридные модели.

В реляционной модели данные представляются в виде таблиц, состоящих из строк и столбцов. Каждая строка таблицы ? информация об одном конкретном объекте, столбцы содержат свойства этого объекта. Взаимоотношения между объектами задаются с помо-щью связей между столбцами таблиц. Реляционная модель на сегодняшний день наиболее распространена. Она достаточно универсальна и проста в проектировании.

Система управления базами данных (СУБД) ? комплекс программ и языковых средств, предназначенных для создания, ведения и использования баз данных. В англоязычной терминологии СУБД именуется DBMS (Database Management System). MS Office Access ? СУБД. Она удобна в частности тем, что интегрирована с другими программами MS Office (Word, Excel, PowerPoint и др.). Следует отметить, что отдельными элементами СУБД об-ладает программа Excel (ряд специальных фунций ориентированных на БД), однако по сравнению с MS Access возможности достаточно ограниченные.

Понятие о локальных и серверных СУБД.

Access представляет собой локальную СУБД и ориентирован на разработку баз данных малой и средней сложности, с которыми одновременно могут работать один или несколь-ко пользователей. Приложение обращается непосредственно к файлу базы данных, доступ к файлу ограничен пределами одного компьютера или локальной сети. Данные не кэши-руются в оперативной памяти (при каждом запросе выполняется обращение к файлу), что гарантирует устойчивость БД по отношению к аппаратным сбоям, но негативно влияет на производительность. Для защиты целостности данных при обращении к ним производится блокировка (два пользователя не могут одновременно изменить содержимое одной и той же ячейки). Файлы баз данных Access имеют расширение ?.MDB?.

# **Тема 6. Пакет Origin**

Origin - пакет программ фирмы OriginLab Corporation для анализа и визуализации науч-ных данных. Это универсальное средство обработки математических и статистических функций, построения графиков этих функций, а также инструмент разработки узкоспециа-лизированных математических программ и средств визуализации графических данных. По своей фунукциональности с точки зрения возможностей математического анализа Origin может составлять конкуренцию таким известным программным пакетам, как MathCAD и Mathematica. Про простоте и универсальности для многих пользователе практически заме-няет пакет MS Office. В то же время в отличие от последнего Origin ориентирован на обра-ботку именно научных данных. Считается стандартом де факто во многих научных лабора-ториях. Интеграция с системами сбора данных таких как LabView, DasyLab, LabWindows. Совместимость с MathLab, MathCad.

Простой в использовании интерфейс для начинающих и возможность для продвинутых пользователей настраивать задачи анализа и построения графиков при помощи тем, шабло-нов, пользовательских отчётов, пакетной обработки и программирования. Интерфейс Origin включает многолистовую рабочую книгу с поддержкой до 90 миллионов строк и 65527 столбцов на листе. Рабочий лист в значительной степени настраивается для поддержки ме-таданных, включая искрографики, может также включать плавающие или встроенные графики. В процессе эксперимента большинство исследователей получаемые данные заносят в таблицы MS Excel. Важным достоинством Origin является возможность работы с таблица-ми Excel. Существует несколько способов открыть файл Excel в пределах рабочей области Origin: фактически как рабочую книгу Excel или как многочисленные рабочие листы Origin.

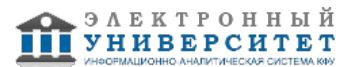

#### Тема 7. Управление пакетами и автоматизация операций с помощью VBA

Эффективное использование персональных компьютеров для научных и педагогических целее предполагает в том числе умение выбирать наиболее эффективные программные продукты для решения конкретных задач. Иногда возникает необходимость использования разных программных продуктов, имеющих сходную функциональность или нескольких программных средств последовательно для одной большой задачи. При этом данные необ-ходимо передавать из одной программы в другую.

Пример 1: И Excel, и Access применяются, в сущности, для тех же целей и имею дело с данными организованными в виде таблиц. Удобство Excel заключается в интуитивной по-нятности, наглядности, простоте и легкости изменения математической обработки данных. При работе с большими объемами данных возможностей Excel становится нелостаточно и необходимо использовать какую-либо СУБД (например, Access) с более широким инстру-ментарием и возможнстями. В принципе возможно комбинированное использование, когда часть операций выполняется в Access (например, выборка из объемных баз данных опреде-ленных, необходимых на данный момент наборов данных), а дальнейшая обработка отно-сительно небольших таблиц, построение нужных графиков, может производиться в Excel. Передача данных может производиться через файлы, поскольку и то, и друго приложение способны экспортировать (и импортировать) данные в форматы друг друга.

Пример 2. Не очень объемные расчеты удобно производить в Excel, однако представить полученные результаты в виде отчета, все же удобнее в программе Word. А если отчет де-дается для какой-то аудитории, то нужно будет использовать приложение PowerPoint.

К счастью перечисленные в этих примерах приложения входят в интегрированный пакет MS Office и позволяют переносить данные друг из друга не только через файлы но и на-прямую через буфер обмена. При этом, например, таблицы Excel, вставленные в документ Word, могут сохранять фунциональность Excel. Осуществляется это с помощью специального механизма взаимодействия программ. При этом пакет MS office предоставляет пользователю и инструмент для налалаживание более гибких взаимодействий разных программ друг с другом. Это Visual Basic for Application (VBA). VBA является интерпретируемым языком. Как и следует из его названия, Благодаря его простоте и удобству он часто используется и разработчиками других приложений, чтобы эти программы стали совместимы с приложениями MS Office (Пример: AutoCAD, SolidWorks, CorelDRAW, WordPerfect и ESRI ArcGIS).

# **Тема 8. Пакет MathCAD**

Mathcad является математическим редактором, позволяющим проводить разнообразные научные и инженерные расчеты, начиная от элементарной арифметики и заканчивая слож-ными реализациями численных методов.

Пользователи Mathcad ? это студенты, ученые, инженеры, разнообразные технические специалисты и все, кому приходится проводить математические расчеты. Благодаря про-стоте применения, наглядности математических действий, обширной библиотеке встроен-ных функций и численных методов, возможности символьных вычислений, а также пре-восходному аппарату представления результатов (графики самых разных типов, мощных средств подготовки печатных документов и Web-страниц) Mathcad стал наиболее популяр-ным математическим приложением.

В состав Mathcad входят несколько интегрированных между собой компонентов:

[7] мощный текстовый редактор, позволяющий вводить, редактировать и форматиро-вать как текст, так и математические выражения;

**Певичислительный процессор, умеющий проводить расчеты по введенным формулам, используя встроенные численные** метолы:

[2] символьный процессор, позволяющий проводить аналитические вычисления и яв-ляющийся, фактически, системой искусственного интеллекта;

[] огромное хранилище справочной информации, как математической, так и инженер-ной, оформленной в качестве интерактивной электронной книги.

Отличительной чертой Mathcad от большинства других современных математических приложений является его построение по принципу WYSIWYG ("What You See Is What You Get"? "что вы видите, то и получите"). Поэтому он очень прост в использовании, в част-ности, из-за отсутствия необходимости сначала писать программу, реализующую те или иные математические расчеты, а потом запускать ее на исполнение. Вместо этого достаточ-но просто вводить математические выражения с помощью встроенного редактора формул, причем в виде, максимально приближенном к общепринятому, и тут же получать результат.

Разработчики Mathcad сделали все, чтобы пользователь, не имеющий специальных зна-ний в программировании (таких мого среди ученых и преподавателей), мог полностью при-общиться к достижениям вычислительной математики и компьютерных технологий. Для работы с редактором Mathcad нужны только базовые навыки пользователя. Однако, про-граммисты могут получить от Mathcad гораздо больше, создавая программные решения, увеличивающие возможности, заложенные в Mathcad.

# Тема 9. Системы лля графического ввола и рисования химических структур (ChemDraw, ISIS Draw). технологических схем (ChemCAD), системы автоматического проектирования (AutoCAD, KOMПAC 3D)

Одной из специфических потребностей ученых ? химиков является работа с химически-ми формулами. Под этим имеется в виду, не только рисование (графический ввод) форм, но и анализ, преобразование различных видов формул друг в друга и целый ряд других функций. Вплотную к рассматриваем здесь вопросам примыкают задачи автоматизации пректиро-вания. В этом отношении при проектировании хим. процессов чаще других применяются программные пакеты AutoCAD и Компас 3D. Оба пакета весьма универсальны и могут применяться не только в хим. технологии, но и например в проектировании космических кораблей. В сущности, эти программы автоматизируют процесс создания проектной доку-ментации, в частности? чертежей (прежде всего в электронном виде). Разаботчиками и смежными фирмами создаются пакеты шаблонно для эффективного применения в конкреных областях проектирования.

Наиболее разработанным программным продуктом такого рода является профессиональный редактор химической графики ChemDraw, входящая в интегрированный пакет ChemOffice. Разработчик этой программы? фирма CambridgeSoft, которая с 2011 года при-надлежит компании PerkinElmer.

Основные функции программы:

**[7] Создание и редактирование химических структур и оборудования.** 

[7] Расширенные графические функции, включая трехмерное моделирование молекул.

[ Конвертация названия соединения в структуру и обратное название соединения по структуре (ИЮПАК).

**[7] Симуляция ЯМР-спектров.** 

**[7] Анализ и проверка химических формул и структур.** 

[7] Широкая база шаблонов макроструктур и химического оборудования.

[7] Взаимодействие с программой Excel.

[] ActiveX /Plugin для браузера с возможностью поиска в онлайн-базе данных химиче-ских соединений CambridgeSoft.

[7] Хотя ChemDraw является самым известным и возможно наиболее развитым моле-кулярным редактором, в настоящее время существует целый ряд программ этого класса. Это, например: Ascalaph; Avogadro Open Source; GPL (кросс-платформенный редактор); ACD/ChemSketch (ACD/Labs); HyperChem; ISIS/Draw (freeware); Symyx Draw;BKchem(Open Source); JChemPaint (Open Source); XDrawChem и WinDraw-Chem(Open Source) и др. Некоторые из этих редакторов (точнее их Web? версии) используются для графического ввода формульной

информации.

Кроме ввода информации в виде формул специфической для химиков является также за-дача построения, анализа, редактирования технологических схем различных химических процессов. Частично эта функциональность реализована в пакете ChemOffice. Однако, наи-более специализированной программой для этих целее является ChemCAD/ Он позволяет не только строить технологические схемы но также производить технохимические расчеты, составлять материальный баланс с учетом происходящих химических и физических (на-пример, ректификация) процессах.

Простейшие технологические схемы могут составлять также и программой MS Visio, входящей в пакет MS Office. Эта программа интересна своей универсальностью. Она рабо-тает с самыми разными типами схем (например, электрических, схем компьютерных сетей, генеалогических схем). Впрочем, обратной стороной универсальности является то, что для каждого отдельного вида схем нетрудно найти узкоспециализированные программ справ-ляющиеся со своими задачами значительно лучше.

## 5. Перечень учебно-методического обеспечения для самостоятельной работы обучающихся по дисциплине (модулю)

Самостоятельная работа обучающихся выполняется по заданию и при методическом руководстве преподавателя, но без его непосредственного участия. Самостоятельная работа подразделяется на самостоятельную работу на аудиторных занятиях и на внеаудиторную самостоятельную работу. Самостоятельная работа обучающихся включает как полностью самостоятельное освоение отдельных тем (разделов) дисциплины, так и проработку тем (разделов), осваиваемых во время аудиторной работы. Во время самостоятельной работы обучающиеся читают и конспектируют учебную, научную и справочную литературу, выполняют задания, направленные на закрепление знаний и отработку умений и навыков, готовятся к текущему и промежуточному контролю по дисциплине.

Организация самостоятельной работы обучающихся регламентируется нормативными документами, учебно-методической литературой и электронными образовательными ресурсами, включая:

Порядок организации и осуществления образовательной деятельности по образовательным программам высшего образования - программам бакалавриата, программам специалитета, программам магистратуры (утвержден приказом Министерства науки и высшего образования Российской Федерации от 6 апреля 2021 года №245)

Письмо Министерства образования Российской Федерации №14-55-996ин/15 от 27 ноября 2002 г. "Об активизации самостоятельной работы студентов высших учебных заведений"

Устав федерального государственного автономного образовательного учреждения "Казанский (Приволжский) федеральный университет"

Правила внутреннего распорядка федерального государственного автономного образовательного учреждения высшего профессионального образования "Казанский (Приволжский) федеральный университет"

Локальные нормативные акты Казанского (Приволжского) федерального университета

#### **6. Фонд оценочных средств по дисциплинe (модулю)**

Фонд оценочных средств по дисциплине (модулю) включает оценочные материалы, направленные на проверку освоения компетенций, в том числе знаний, умений и навыков. Фонд оценочных средств включает оценочные средства текущего контроля и оценочные средства промежуточной аттестации.

В фонде оценочных средств содержится следующая информация:

- соответствие компетенций планируемым результатам обучения по дисциплине (модулю);
- критерии оценивания сформированности компетенций;
- механизм формирования оценки по дисциплине (модулю);
- описание порядка применения и процедуры оценивания для каждого оценочного средства;
- критерии оценивания для каждого оценочного средства;

- содержание оценочных средств, включая требования, предъявляемые к действиям обучающихся, демонстрируемым результатам, задания различных типов.

Фонд оценочных средств по дисциплине находится в Приложении 1 к программе дисциплины (модулю).

#### **7. Перечень литературы, необходимой для освоения дисциплины (модуля)**

Освоение дисциплины (модуля) предполагает изучение основной и дополнительной учебной литературы. Литература может быть доступна обучающимся в одном из двух вариантов (либо в обоих из них):

- в электронном виде - через электронные библиотечные системы на основании заключенных КФУ договоров с правообладателями;

- в печатном виде - в Научной библиотеке им. Н.И. Лобачевского. Обучающиеся получают учебную литературу на абонементе по читательским билетам в соответствии с правилами пользования Научной библиотекой.

Электронные издания доступны дистанционно из любой точки при введении обучающимся своего логина и пароля от личного кабинета в системе "Электронный университет". При использовании печатных изданий библиотечный фонд должен быть укомплектован ими из расчета не менее 0,5 экземпляра (для обучающихся по ФГОС 3++ - не менее 0,25 экземпляра) каждого из изданий основной литературы и не менее 0,25 экземпляра дополнительной литературы на каждого обучающегося из числа лиц, одновременно осваивающих данную дисциплину.

Перечень основной и дополнительной учебной литературы, необходимой для освоения дисциплины (модуля), находится в Приложении 2 к рабочей программе дисциплины. Он подлежит обновлению при изменении условий договоров КФУ с правообладателями электронных изданий и при изменении комплектования фондов Научной библиотеки КФУ.

## **8. Перечень ресурсов информационно-телекоммуникационной сети "Интернет", необходимых для освоения дисциплины (модуля)**

MathCAD программно - интегрированная среда - http://portal.tpu.ru/SHARED/i/ISAEV/Job/Tab1/KompTex1.pdf

Компьютерные технологии в науке и образовании - http://chaliev.ru/ise/lections-comp-tech-zo.php

Обзор Microsoft Excel - http://office.microsoft.com/ru-ru/excel

Официальный сайт ChemOffice - http://www.cambridgesoft.com/software/ChemOffice/

Химическая информация и обучение ее поиску - http://www.chem.msu.su/rus/vmgu/00add/009/

#### **9. Методические указания для обучающихся по освоению дисциплины (модуля)**

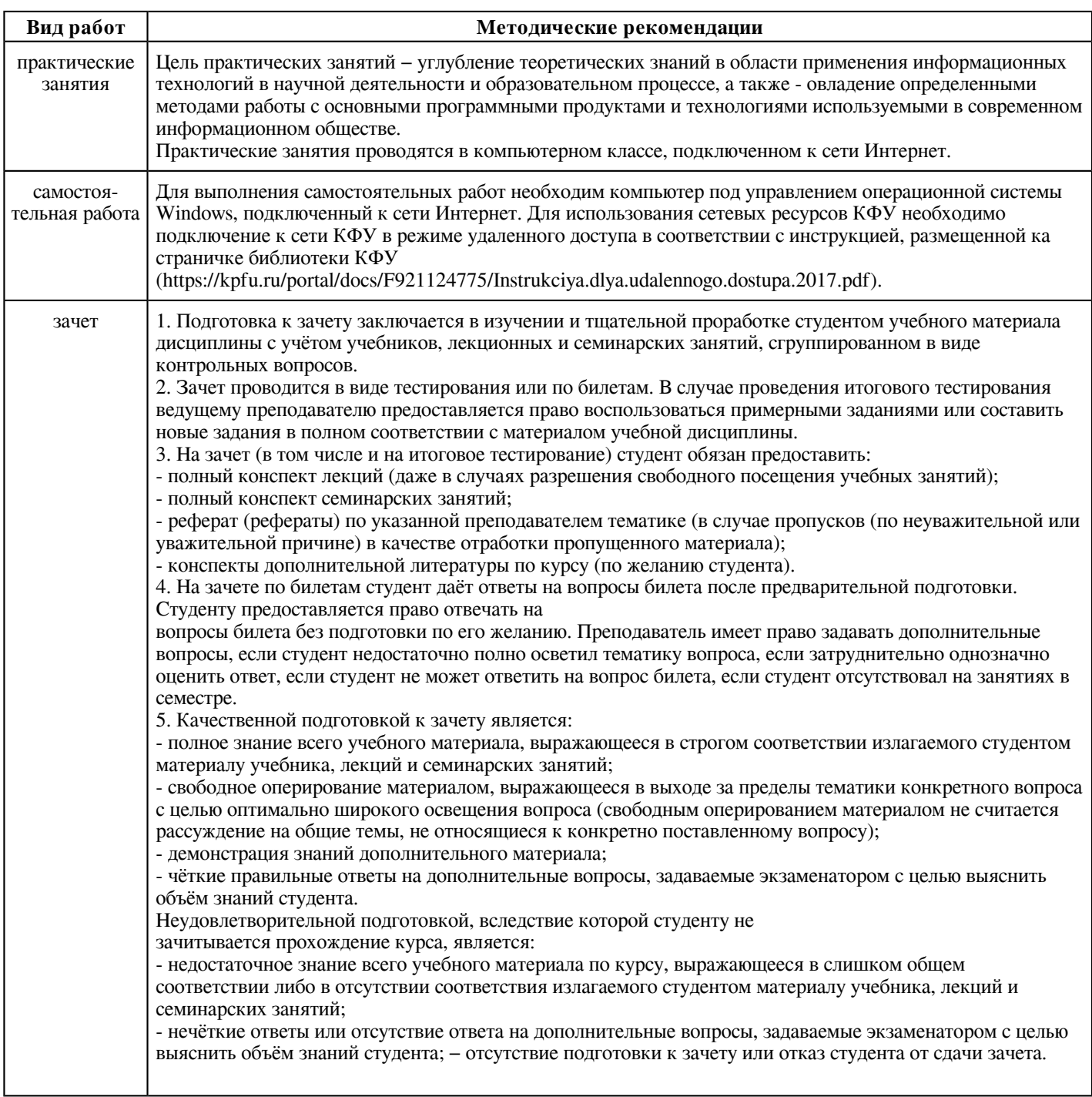

#### **10. Перечень информационных технологий, используемых при осуществлении образовательного процесса по дисциплинe (модулю), включая перечень программного обеспечения и информационных справочных систем (при необходимости)**

Перечень информационных технологий, используемых при осуществлении образовательного процесса по дисциплине (модулю), включая перечень программного обеспечения и информационных справочных систем, представлен в Приложении 3 к рабочей программе дисциплины (модуля).

# **11. Описание материально-технической базы, необходимой для осуществления образовательного процесса по дисциплинe (модулю)**

Материально-техническое обеспечение образовательного процесса по дисциплине (модулю) включает в себя следующие компоненты:

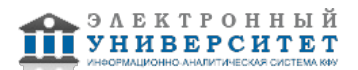

Помещения для самостоятельной работы обучающихся, укомплектованные специализированной мебелью (столы и стулья) и оснащенные компьютерной техникой с возможностью подключения к сети "Интернет" и обеспечением доступа в электронную информационно-образовательную среду КФУ.

Учебные аудитории для контактной работы с преподавателем, укомплектованные специализированной мебелью (столы и стулья).

Компьютер и принтер для распечатки раздаточных материалов.

Мультимедийная аудитория.

Компьютерный класс.

#### **12. Средства адаптации преподавания дисциплины к потребностям обучающихся инвалидов и лиц с ограниченными возможностями здоровья**

При необходимости в образовательном процессе применяются следующие методы и технологии, облегчающие восприятие информации обучающимися инвалидами и лицами с ограниченными возможностями здоровья:

- создание текстовой версии любого нетекстового контента для его возможного преобразования в альтернативные формы, удобные для различных пользователей;

- создание контента, который можно представить в различных видах без потери данных или структуры, предусмотреть возможность масштабирования текста и изображений без потери качества, предусмотреть доступность управления контентом с клавиатуры;

- создание возможностей для обучающихся воспринимать одну и ту же информацию из разных источников - например, так, чтобы лица с нарушениями слуха получали информацию визуально, с нарушениями зрения - аудиально;

- применение программных средств, обеспечивающих возможность освоения навыков и умений, формируемых дисциплиной, за счёт альтернативных способов, в том числе виртуальных лабораторий и симуляционных технологий;

- применение дистанционных образовательных технологий для передачи информации, организации различных форм интерактивной контактной работы обучающегося с преподавателем, в том числе вебинаров, которые могут быть использованы для проведения виртуальных лекций с возможностью взаимодействия всех участников дистанционного обучения, проведения семинаров, выступления с докладами и защиты выполненных работ, проведения тренингов, организации коллективной работы;

- применение дистанционных образовательных технологий для организации форм текущего и промежуточного контроля;

- увеличение продолжительности сдачи обучающимся инвалидом или лицом с ограниченными возможностями здоровья форм промежуточной аттестации по отношению к установленной продолжительности их сдачи:

- продолжительности сдачи зачёта или экзамена, проводимого в письменной форме, - не более чем на 90 минут;

- продолжительности подготовки обучающегося к ответу на зачёте или экзамене, проводимом в устной форме, - не более чем на 20 минут;

- продолжительности выступления обучающегося при защите курсовой работы - не более чем на 15 минут.

Программа составлена в соответствии с требованиями ФГОС ВО и учебным планом по направлению 04.04.01 "Химия" и магистерской программе "Хемоинформатика и молекулярное моделирование".

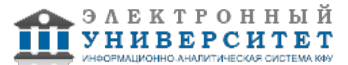

*Приложение 2 к рабочей программе дисциплины (модуля) Б1.О.03 Компьютерные технологии в науке и образовании*

## **Перечень литературы, необходимой для освоения дисциплины (модуля)**

Направление подготовки: 04.04.01 - Химия

Профиль подготовки: Хемоинформатика и молекулярное моделирование

Квалификация выпускника: магистр

Форма обучения: очное

Язык обучения: русский

Год начала обучения по образовательной программе: 2022

#### **Основная литература:**

1.Онокой, Л. С. Компьютерные технологии в науке и образовании: учебное пособие / Л.С. Онокой, В.М. Титов. - Москва: ИД ФОРУМ: ИНФРА-М, 2019. - 224 с. - (Высшее образование).ISBN 978-5-8199-0469-5. - Текст : электронный. - URL: https://znanium.com/catalog/product/1002715

(дата обращения: 20.05.2021). - Режим доступа : по подписке.

2. Насибуллов, Р.Р. Информационные технологии в профессиональной деятельности: конспект лекций / Насибуллов Р.Р. - Казань: Казанский (Приволжский) федеральный университет. - Казань, 2013. - 27 с. - Текст : электронный. - URL: http://kpfu.ru/e-ksu/docs/Informacionnye%20tehnologii%20v%20professionalnoj%20deyatelnosti\_83618.pdf?p\_random=983436 (дата обращения: 20.05.2021). - Режим доступа: открытый.

3. Федотова, Е. Л. Информационные технологии в науке и образовании : учебное пособие / Е.Л. Федотова, А.А. Федотов. - Москва : ФОРУМ : ИНФРА-М, 2021. - 335 с. - (Высшее образование). - ISBN 978-5-8199-0884-6. - Текст : электронный. - URL: https://znanium.com/catalog/product/1588599

(дата обращения: 20.05.2021). - Режим доступа : по подписке.

#### **Дополнительная литература:**

1.Ниматулаев, М. М. Информационные технологии в профессиональной деятельности : учебник / М. М. Ниматулаев. - Москва : ИНФРА-М, 2020. - 250 с. - (Высшее образование: Бакалавриат). - ISBN 978-5-16-015399-5. - Текст : электронный. - URL: https://znanium.com/catalog/product/1031122 (дата обращения: 20.05.2021). - Режим доступа: по подписке.

2. Трайнев, В. А. Новые информационные коммуникационные технологии в образовании: учебное пособие / В. А. Трайнев, В. Ю. Теплышев, И. В. Трайнев. - 2-е изд. - Москва : Дашков и К, 2013. - 320 с. - ISBN 978-5-394-01685-1. - Текст : электронный. - URL: https://znanium.com/catalog/product/430429 (дата обращения: 20.05.2021). - Режим доступа : по подписке.

3. Быкова, В. В. Искусство создания базы данных в Microsoft Office Access 2007 : учебное пособие / В. В. Быкова. - Красноярск: Сибирский федеральный университет, 2011. - 260 с. - ISBN 978-5-7638-2355-4. - Текст : электронный. - URL: https://znanium.com/catalog/product/443138 (дата обращения: 20.05.2021). - Режим доступа : по подписке.

*Приложение 3 к рабочей программе дисциплины (модуля) Б1.О.03 Компьютерные технологии в науке и образовании*

# **Перечень информационных технологий, используемых для освоения дисциплины (модуля), включая перечень программного обеспечения и информационных справочных систем**

Направление подготовки: 04.04.01 - Химия

Профиль подготовки: Хемоинформатика и молекулярное моделирование

Квалификация выпускника: магистр

Форма обучения: очное

Язык обучения: русский

Год начала обучения по образовательной программе: 2022

Освоение дисциплины (модуля) предполагает использование следующего программного обеспечения и информационно-справочных систем:

Операционная система Microsoft Windows 7 Профессиональная или Windows XP (Volume License)

Пакет офисного программного обеспечения Microsoft Office 365 или Microsoft Office Professional plus 2010 Браузер Mozilla Firefox

Браузер Google Chrome

Adobe Reader XI или Adobe Acrobat Reader DC

Kaspersky Endpoint Security для Windows

Учебно-методическая литература для данной дисциплины имеется в наличии в электронно-библиотечной системе "ZNANIUM.COM", доступ к которой предоставлен обучающимся. ЭБС "ZNANIUM.COM" содержит произведения крупнейших российских учёных, руководителей государственных органов, преподавателей ведущих вузов страны, высококвалифицированных специалистов в различных сферах бизнеса. Фонд библиотеки сформирован с учетом всех изменений образовательных стандартов и включает учебники, учебные пособия, учебно-методические комплексы, монографии, авторефераты, диссертации, энциклопедии, словари и справочники, законодательно-нормативные документы, специальные периодические издания и издания, выпускаемые издательствами вузов. В настоящее время ЭБС ZNANIUM.COM соответствует всем требованиям федеральных государственных образовательных стандартов высшего образования (ФГОС ВО) нового поколения.

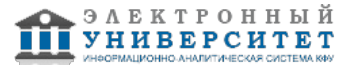